**Photoshop Free Key - Free Programs, Utilities &**

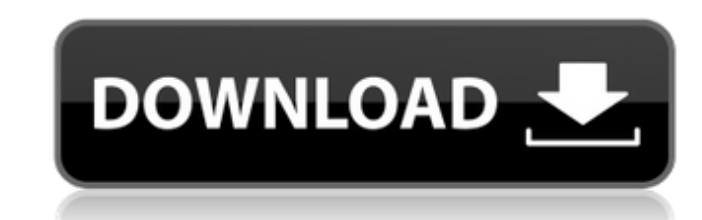

### **Adobe Photoshop Cs2 Download Free Full Version Crack+ Free [Mac/Win] [Latest-2022]**

We recommend that you take the free introductory course at Adobe's Skillshare before you dive into Photoshop's extensive features, because the speed of the program and set of tools is such a hurdle for new users. We'll exp about, you can read about it here. The most basic Photoshop concepts As with any program, Photoshop has its own jargon: Image: Any raster or vector image saved in a format that can be opened with Photoshop, a single entity Photoshop document called a preset, which makes it easy to re-use layer styles across different images. Preset: A collection of layer styles and effect that can be used to quickly create image enhancements on the fly or in serves as a visual guide. Adjustment Layer: Used for altering the size, color, and appearance of a layer. Filter: An adjustment layer that, when applied to a layer, changes the way the layer looks. The main different scena paint on your layer in the same way you might draw on paper. Its primary function is to cover the entire image with a stroke of an exact shape. The tool gives you many options of brushes: Tip: Be sure to experiment with th or applying a faux painting effect. To apply an

#### **Adobe Photoshop Cs2 Download Free Full Version License Code & Keygen PC/Windows**

Photoshop CC is a full featured and powerful graphic designing software used by many designers and graphic artists. Photoshop CC offers design, illustration, photography and photo editing tools. For graphic designers, Phot cut images, crop them, apply effects, and even transform images using pre-made designs and images. • integrate any number of creative tools and any file format, such as text documents, HTML, PDF, images, and video • experi image, such as text, shapes, lines, and layers. For professional photographers and photographers and photographers, Photoshop CC is a great alternative to Photoshop, in which you can create images, edit images, and manipul has fewer tools and features, making it a perfect alternative for those who want fewer tools and more features. If you are looking for an advanced software that provides all the tools and features, Photoshop CC is not for Photoshop features table is the list of the Photoshop features, alongside the number of elements that are used to achieve these effects. Each feature has a description and relevant links for getting more information. Table of the Photoshop Elements tools and features in Photoshop, and there are some tools and features that are only available in Photoshop. Table of features Table of features Table of features Table of features The 12 tools of

# **Adobe Photoshop Cs2 Download Free Full Version Crack +**

Q: Getting Started on Bi-Cucular Thinking I'm looking for some advice on getting started on using bi-cualar thinking in my classes. I've been struggling with how to explain and demonstrate the principles, especially in my approach and just wants to share their experience. Would love to hear from those who are just starting out. A: Most notable work I have seen in this area is probably the book "The Education of a Therapist" by David Barlow. where a person is demonstrating the techniques in a class. I did find one other very interesting video of Dr. Barlow presenting the first third of this book on a TEDx style conference. In terms of the best approach is very cases, this will work best for your learning, especially for beginning students. I know quite a few people who like this approach. Of course, if you have a student who is more comfortable with art school style techniques, their classes are going to have a more didactic bent.) The other thing is that you don't really need a "should" and "ought" approach when it comes to using these techniques. People have been using these techniques for deca cualar thinking. (Yes, this applies even to the most stellar of pedagogues.) A: Here

## **What's New In Adobe Photoshop Cs2 Download Free Full Version?**

How to use brushes in Photoshop There are many different ways to use Photoshop's brushes and pens: Brushes and pens: Brushes Brushes are circular or rectangular tools that you drag around the image to make patterns or text brush and click OK. You can then adjust the size, rotation, shape, opacity, and other settings. You can use the Size, Shape, and Opacity options to control the amount of color in your brush. You can also adjust the Handle example, if you want to draw an arc instead of a circle, change the Shape. Check the Gradient and Stroke check boxes. If you want the brush to have a gradient, you have to adjust the Stroke Color. Drag it to set the Stroke inside the stroke. To make the brush's path bigger, decrease the Size. Brush Tips: • If you have the Brush Settings dialog box open, the Brush Size and Shape fields are highlighted. • If you have the Gradient to a new brus on the shape of the brush. • Opacity and Opacity Mask options depend on the shape of the brush. • A gradient brush can have a fill that does not repeat. You can add complex patterns to Photoshop's brushes by using the draw

## **System Requirements For Adobe Photoshop Cs2 Download Free Full Version:**

Minimum: OS: Windows XP Processor: 2GHz dual-core CPU Memory: 2 GB RAM Graphics: GeForce 8800 GT or Radeon HD 2600 DirectX: 9.0 Storage: 10 GB available space Additional Notes: This is a game of the year candidate for 2014 just buy it

<https://www.theblender.it/download-photo-editor-for-android-free/> <http://www.lab20.it/2022/07/01/photoshop-7-0-free-download-full-version/> <http://titfortech.com/?p=31855> <http://vitinhlevan.com/?p=26499> <https://learnpace.com/photoshop-brushes-collection-free/> [https://sbrelo.com/upload/files/2022/07/1YcC6Cyy2xPvA6YgQbQn\\_01\\_f76a2dbde918a0afd9d8bdb96b5e3792\\_file.pdf](https://sbrelo.com/upload/files/2022/07/1YcC6Cyy2xPvA6YgQbQn_01_f76a2dbde918a0afd9d8bdb96b5e3792_file.pdf) <http://topfleamarket.com/?p=24779> [https://www.afrogoatinc.com/upload/files/2022/07/2vEzAoxKpTcll6QshG6Z\\_01\\_3efc2a75bd93c38356f65b21469ce287\\_file.pdf](https://www.afrogoatinc.com/upload/files/2022/07/2vEzAoxKpTcll6QshG6Z_01_3efc2a75bd93c38356f65b21469ce287_file.pdf) <https://tunneldeconversion.com/adobe-photoshop-lightroom-cc-2018/> <http://it-labx.ru/?p=53282> <https://fotofables.com/adobe-photoshop-cs6-full-version-free-download-windows-10-exe/> <http://pussyhub.net/photoshop-free-brushes-cs3-181/> <https://awinkiweb.com/how-to-download-adobe-photoshop-cs6/> <https://estatezone.net/photoshop-cs2-mac-download/> <https://instafede.com/adobe-photoshop-2020-crack-install-free-online/> <https://ameppa.org/2022/07/01/vector-free-cross-stitch-pattern-psd/> <https://aparatefitness.com/adobe-photoshop-elements-2018-for-mac/> <http://bariatric-club.net/?p=27134> <https://portalnix.com/free-adobe-photo-brushes/> <https://busbymetals.com/50-free-wall-texture-photoshop-brushes/?p=5276>